Action tec

## Refer to KDB 442812 D01 SDR apps Guide v02r03 Section II

FCC ID: LNQ-WF815-2

| Description    | 1.1 General software operational description.                                                                                      |
|----------------|----------------------------------------------------------------------------------------------------|
| Software       | Actiontec Tri-Band WiFi6E Router WF-815 supports IEEE 802.11 a/b/g/n/ac/ax                                                         |
| (Section 2.944 | standards, Modulation Techniques as follows:                                                                                       |
| (c))           | GFSK                                                                                                    |
|                | OFDM ,OFDMA and DSSS                                                                                                    |
|                | 802.11b_DSSS: DBPSK, DQPSK, CCK                                                                                                    |
|                | 802.11a/n-HT20/n-HT40_OFDM: BPSK, QPSK, 16QAM, 64QAM                                                                               |
|                | 802.11ac-VHT20/ac-VHT40/ac-VHT80/ac-VHT160_OFDM: BPSK, QPSK, 16QAM,                                                                |
|                | 64QAM, 256QAM                                                                                                    |
|                | 802.11ax-HE20/ax-HE40/ax-HE80/ax-HE160_OFDMA: BPSK, QPSK, 16QAM, 64QAM,                                                            |
|                | 256QAM, 1024QAM                                                                                                    |
|                | 1.2 Describe all the radio frequency parameters that are modified by the software                                                  |
|                | without any hardware changes.                                                                                                    |
|                | This device does not supports to modify TX power via software or hardware after                                                    |
|                | leaving the factory. Users are allowed to modify the frequency channels, allowed                                                   |
|                | channel list is compliance with FCC regulatory requirements.                                                                       |
|                | 1.3 High level (simplified) block diagram of the software architecture.                                                            |
|                | Refer to exhibit 2 behind this table.                                                                                              |
| Labelling      | 2.1 How is the device to be labeled? Will the device have a single label or will it use an electronic label per Section 2.925 (e)? |
|                | Each device will have a single label with Model Number and FCC ID.                                                                 |
|                | 2.2 How can the FCC verify, in the field, that the correct version of the software is                                              |
|                | running in the device? Submit a description of this capability and instructions for the                                            |
|                | FCC to use in the field to verify that proper software is operating in the device                                                  |
|                | The FW revision will be displayed in the TR-069 management system and app.                                                         |
|                | 2.3 Describe the means by which software version numbers can be related to any                                                     |
|                | future Class III permissive changes. For example: v01.01 was the software version for                                              |
|                | the Initial grant. Version v17.01 was for the first Class III Change. Any Version                                                  |
|                | betweenV01.001 to V16.99 is assumed to be representative of the equipment                                                          |
|                | exhibits in the initial grant. Version V22.15 would represent the version as modified                                              |
|                | by the Class III change.                                                                                                    |
|                | The firmware version of the WF-815 follows the format 0.3.yy.xx-WF815-pro.yy can                                                   |
|                | be used to identify any future Class III permissive changes, xx is the firmware revision.                                          |

Actiontec

| Security | 3.1 Describe the procedure that ensures that third parties (Professional installers,    |  |  |
|----------|-----------------------------------------------------------------------------------------|--|--|
| Security |                                                                                         |  |  |
|          | qualified personnel, authorized certified technicians, end users, etc. – not direct     |  |  |
|          | employees) cannot operate US sold devices on any other regulatory domain                |  |  |
|          | frequencies, or in any manner that is in violation of the certification.                |  |  |
|          | All the access including console port and Telnet/SSH are all disabled. The source is a  |  |  |
|          | read-only web page. And the web server is secured with firewalls. This device does      |  |  |
|          | not support field upgrade. The only management interface is TR-069 management           |  |  |
|          | system. And RF-related and country code are not under control of TR-069                 |  |  |
|          | management system. All parameters (RF, Frequencies and etc.) indicating different       |  |  |
|          | countries are permanent settings in ROM. So if a device is a product for US, it cannot  |  |  |
|          | be changed to another region.                                                           |  |  |
|          | 3.2 Explain if any third parties have the capability to operate a US sold device on any |  |  |
|          | other regulatory domain frequencies, or in any manner that is in violation of the       |  |  |
|          | certification.                                                                          |  |  |
|          | Third parties don't have the capability.                                                |  |  |
|          |                                                                                         |  |  |
|          | 3.3 Describe how the software updates are distributed for all regulatory domains and    |  |  |
|          | what procedures ensures that a product sold in the US can only operate as granted       |  |  |
|          | on US frequencies and at authorized radio parameters.                                   |  |  |
|          | All the access including console port and Telnet/SSH are all disabled. The source is a  |  |  |
|          | read-only web page. And the web server is secured with firewalls. This device does      |  |  |
|          | not support field upgrade. The only management interface is TR-069 management           |  |  |
|          |                                                                                         |  |  |
|          | system. And RF-related and country code are not under control of TR-069                 |  |  |
|          | management system. All parameters (RF, Frequencies and etc.) indicating different       |  |  |
|          | countries are permanent settings in ROM. So if a device is a product for US, it cannot  |  |  |
|          | be changed to another region.                                                           |  |  |
|          | 3.4 If the product cannot be modified by third parties and can only operate as          |  |  |
|          | granted on US frequencies and with authorized radio parameters, explain how this is     |  |  |
|          | achieved.                                                                               |  |  |
|          | All the access including console port and Telnet/SSH are all disabled. The source is a  |  |  |
|          | read-only web page. And the web server is secured with firewalls. This device does      |  |  |
|          | not support field upgrade. The only management interface is TR-069 management           |  |  |
|          | system. And RF-related and country code are not under control of TR-069                 |  |  |
|          | management system. All parameters (RF, Frequencies and etc.) indicating different       |  |  |
|          | countries are permanent settings in ROM. So if a device is a product for US, it cannot  |  |  |
|          | be changed to another region.                                                           |  |  |
|          | 3.5 What stops third parties from loading non-US versions of software onto products     |  |  |
|          | intended for US sale?                                                                   |  |  |
|          | All the access including console port and Telnet/SSH are all disabled. The source is a  |  |  |
|          | read-only web page. And the web server is secured with firewalls. This device does      |  |  |
|          | not support field upgrade. The only management interface is TR-069 management           |  |  |
|          | system. And RF-related and country code are not under control of TR-069                 |  |  |
|          |                                                                                         |  |  |
|          | management system. All parameters (RF, Frequencies and etc.) indicating different       |  |  |
|          | countries are permanent settings in ROM. So if a device is a product for US, it cannot  |  |  |

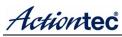

|                 | be changed to another region.                                                         |  |  |  |
|-----------------|---------------------------------------------------------------------------------------|--|--|--|
|                 | 3.6 Can third parties make factory level changes to reload non-US domain codes, etc.  |  |  |  |
|                 | No                                                                                    |  |  |  |
| Unauthorized    | 4.1 Describe how open source is the operating code for granted RF properties.         |  |  |  |
| changes (hack)  | Describe the difficulty and proprietary nature of the code that controls the RF       |  |  |  |
| to the software | parameters as granted.                                                                |  |  |  |
|                 | Actiontec firmware in WF-815 is not open source, it is locked and installed at the    |  |  |  |
|                 | factory, it is not permitted to load any open source codes. How the firmware controls |  |  |  |
|                 | the RF parameters as granted: See more details in 3.1                                 |  |  |  |

## Exhibit 1: Radio Parameters

The product disabled console port and Telnet/SSH. The source is a read-only web page. And the web server is secured with firewalls.

Available settings to the end user include SSID, Password networking mode (bridge or router), IP address and DNS, screen shot of end user side as follows,

| system Info                                                                                                    | Internet Access            | Wireless                                                                                                    | Local Network                                                                          |
|----------------------------------------------------------------------------------------------------|----------------------------|----------------------------------------------------------------------------------------------------|----------------------------------------------------------------------------------------|
| Version: 1.4.5<br>Serial Number: 1J72349M0151<br>Uptime: 0h 1m 47s<br>Last ACS Inform: 2023-10-04T04:03:52-<br>07:00.528 | DHCP off IPv6 Disconnected | Primary       • WF815-B1E0 (2.4GHz)       • WF815-B1E0 (5GHz)       • WF815-B1E0 (6GHz)       • ssid.2g.guest (2.4GHz)       • ssid.5g.guest (5GHz)       • ssid.6g.guest (6GHz) | DHCP enabled Gateway IP is 192.168.1.1 and netmask is 255.255.255.0  IPv6 Not Assigned |
| Devices                                                                                                    | @ Assistance OFF ON        | EasyMesh doo                                                                                                    |                                                                                        |
| O Ethernet Device connected<br>O WI-FI Device connected                                                                  | Disabled                   | Easy/Mesh Enabled Extenders connected                                                                                                    |                                                                                        |
|                                                                                                    |                            |                                                                                                    | Powered by Actiontec                                                                   |

Exhibit 2 block diagram of the software architecture

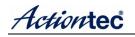

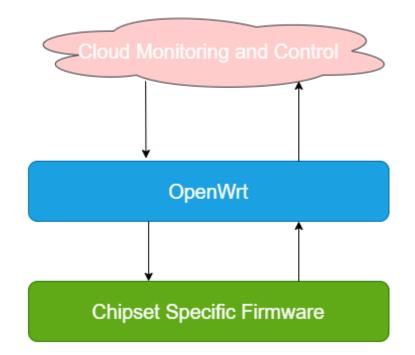

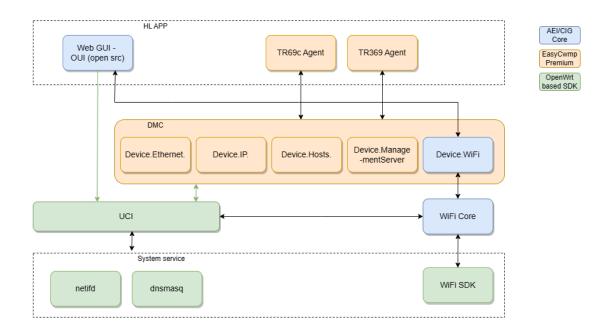

Sincerely,

Zhe Liu

Name: Zhe Liu Position: Product Manager Date: 2024-03-04